**PID\_THROMBIN\_PAR1\_PATHWAY**

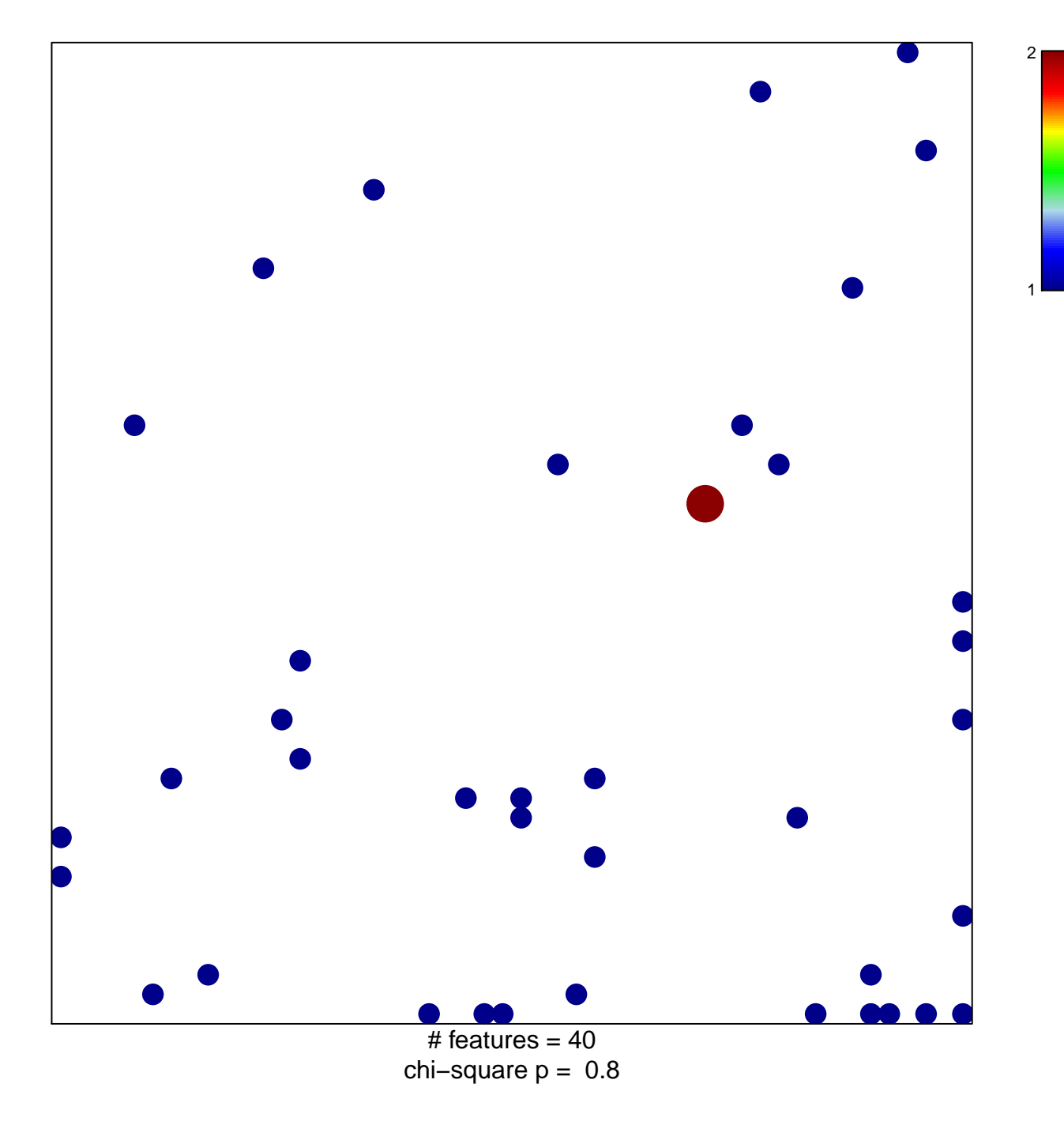

## **PID\_THROMBIN\_PAR1\_PATHWAY**

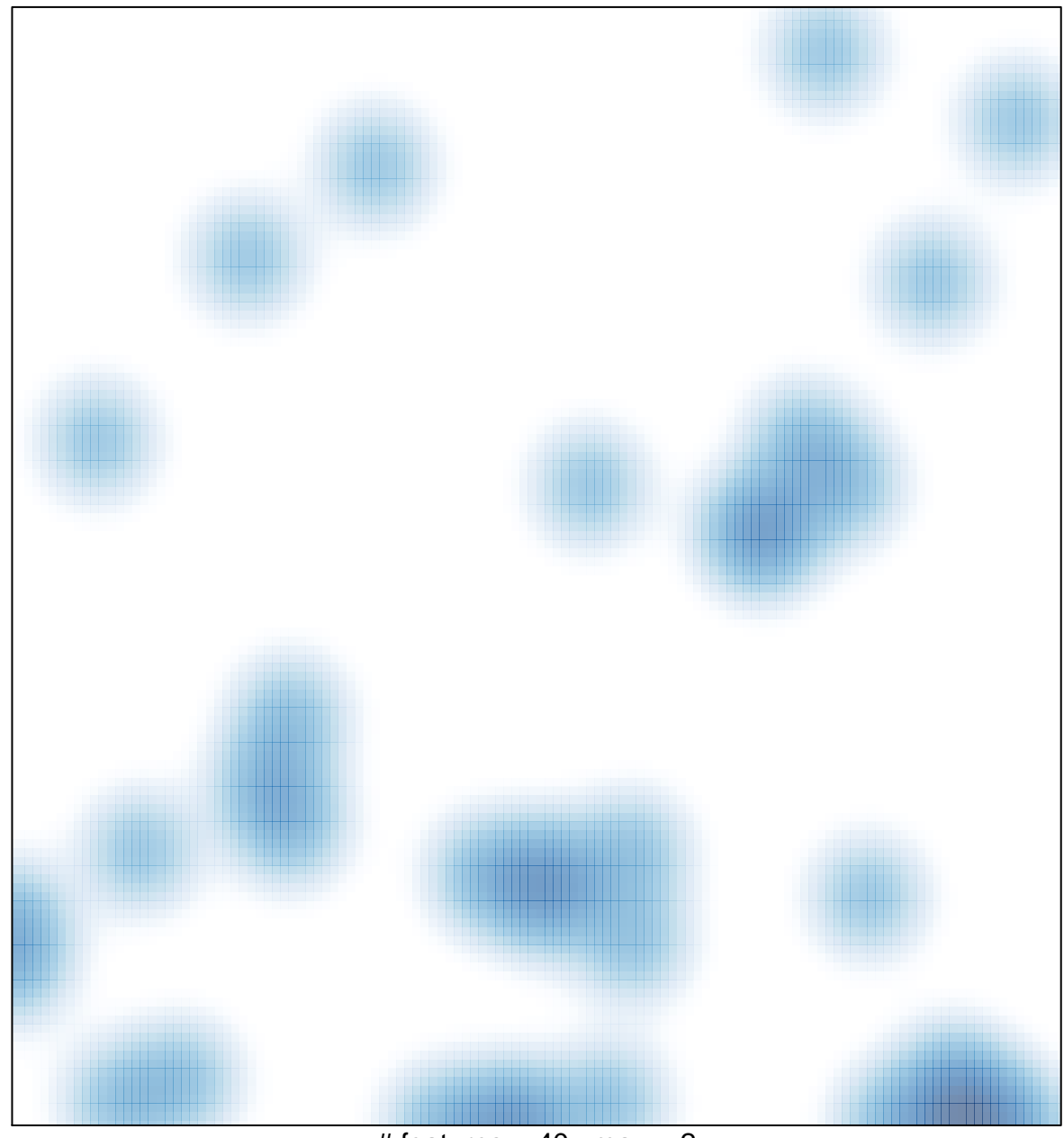

# features =  $40$ , max =  $2$